18/05/2024 06:28 1/1 Goods

## Goods

Goods are of material nature for example raw materials, spare parts, semi products, finished products and similar.

## **Varijations**

If defined in the Company Settings, goods can have variations.

Stock levels are accounted for either the item itself **or** for each individual variation. This is controlled by the *Stocks flag* in the ~ITEM~ tab. This flag can not be changed if either the item or any of the variations have a stock level in any of the departments. All stocks in all departments need to be cleared out prior to such a change.

The Sellable flag enable the item to be added into invoices.

## **Procedures**

Changing the accounting of stock levels from item to variations or reverse

From:

https://wiki.micro-process.hr/ -

Permanent link:

https://wiki.micro-process.hr/doku.php?id=en:brix:goods:goods&rev=1563016490

Last update: 13/07/2019 13:14

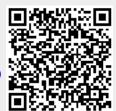